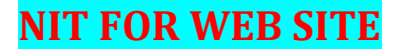

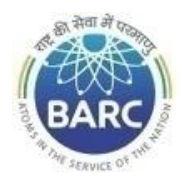

Government of India Department of Atomic Energy Bhabha Atomic Research Centre **PRPD, Kalpakkam**

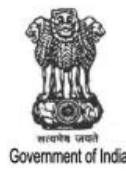

#### **NOTICE INVITING E-TENDER**

#### **NIT No. BARC/PRPD/PS/WCO/K-2927/2024**

Head, PRPD, BARCF, Kalpakkam – 603102, Tamil Nadu on behalf of the President of India invites online item rate tender (in two parts), from the contractors who have carried out similar works and technically & financially sound for the work **"Technical assistance for the maintenance of equipment in primary & secondary systems for the year 2024"**. The details are as mentioned below.

### **PART-A: INSTRUCTIONS AND INFORMATION**

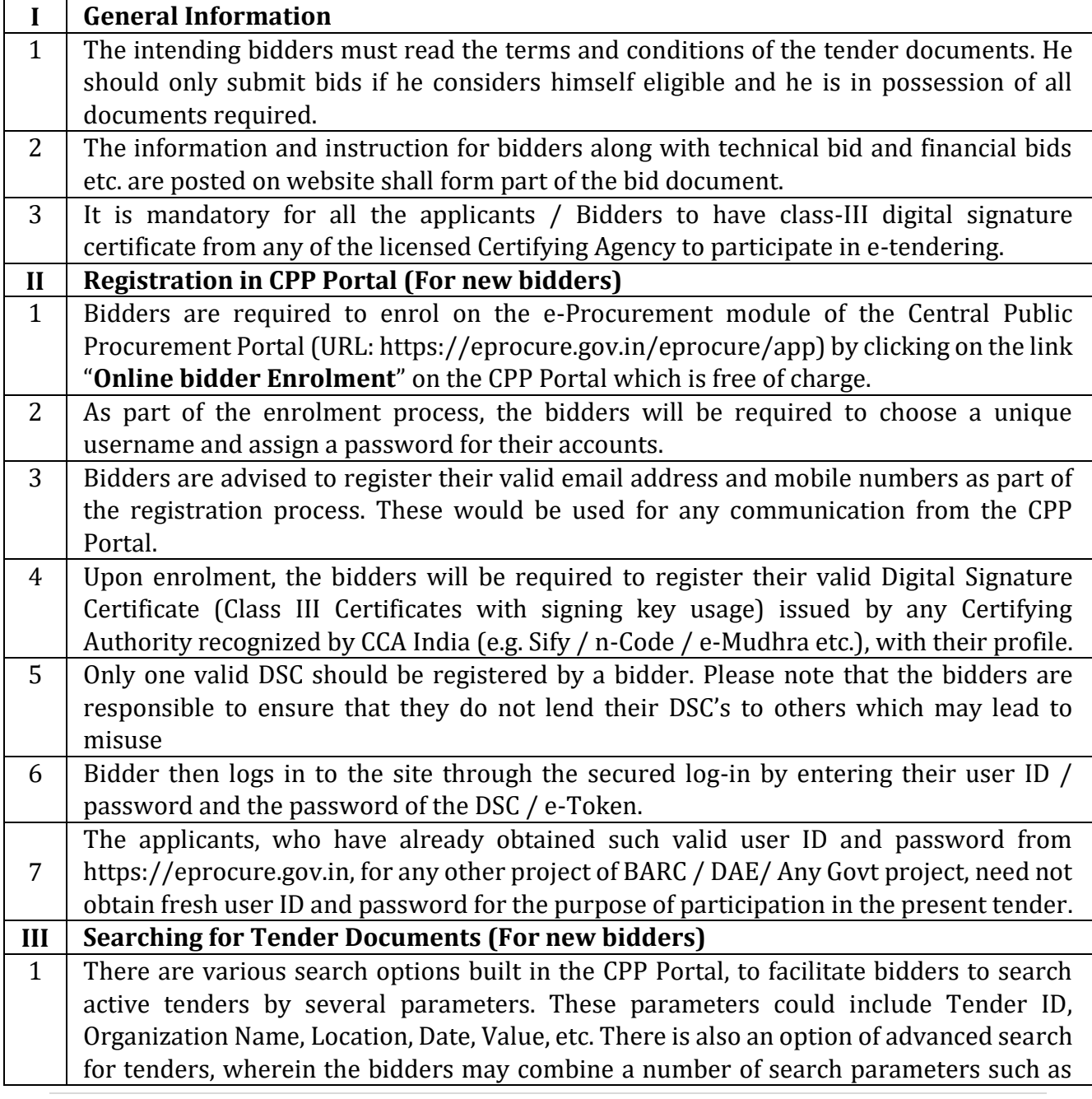

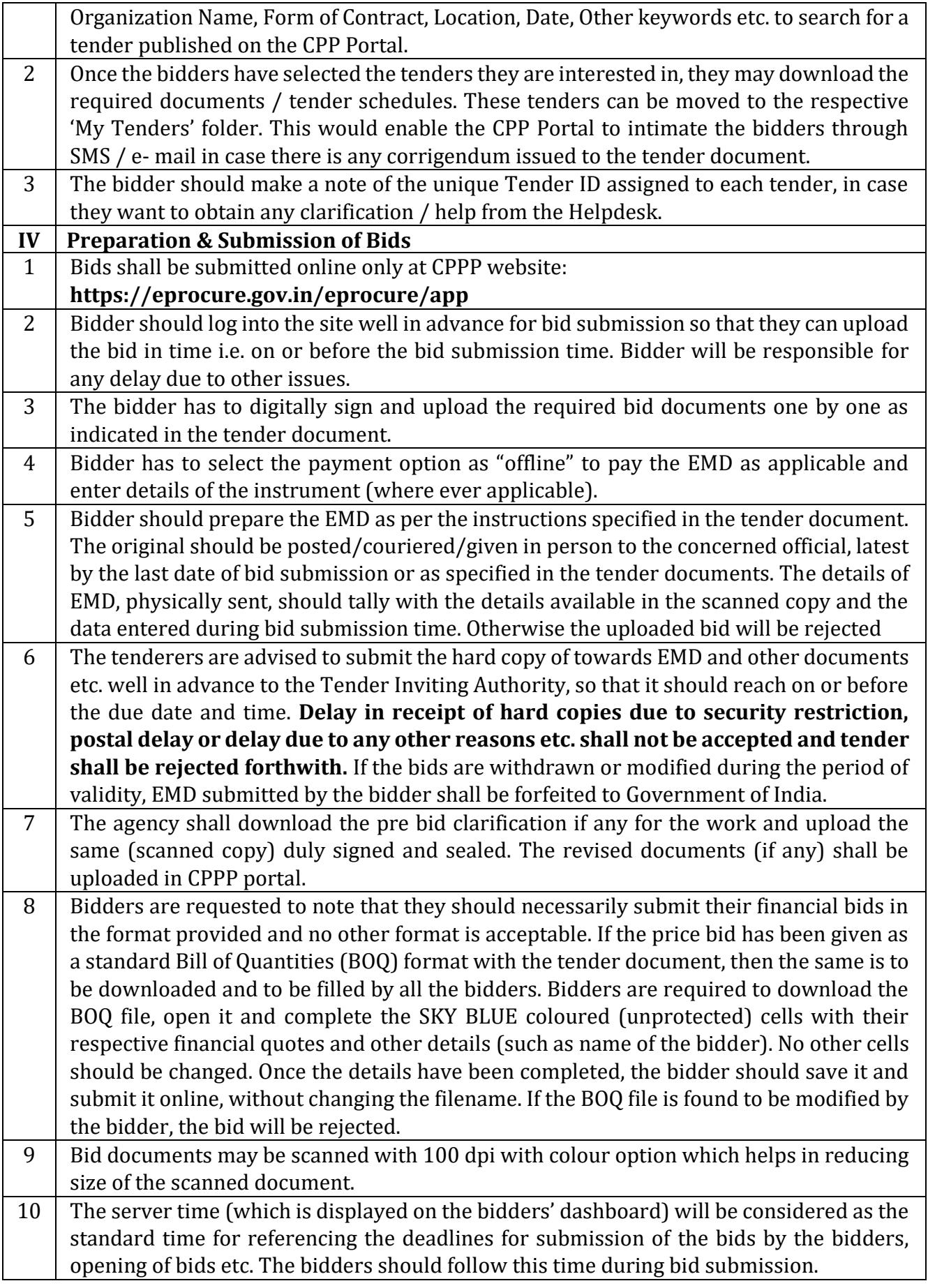

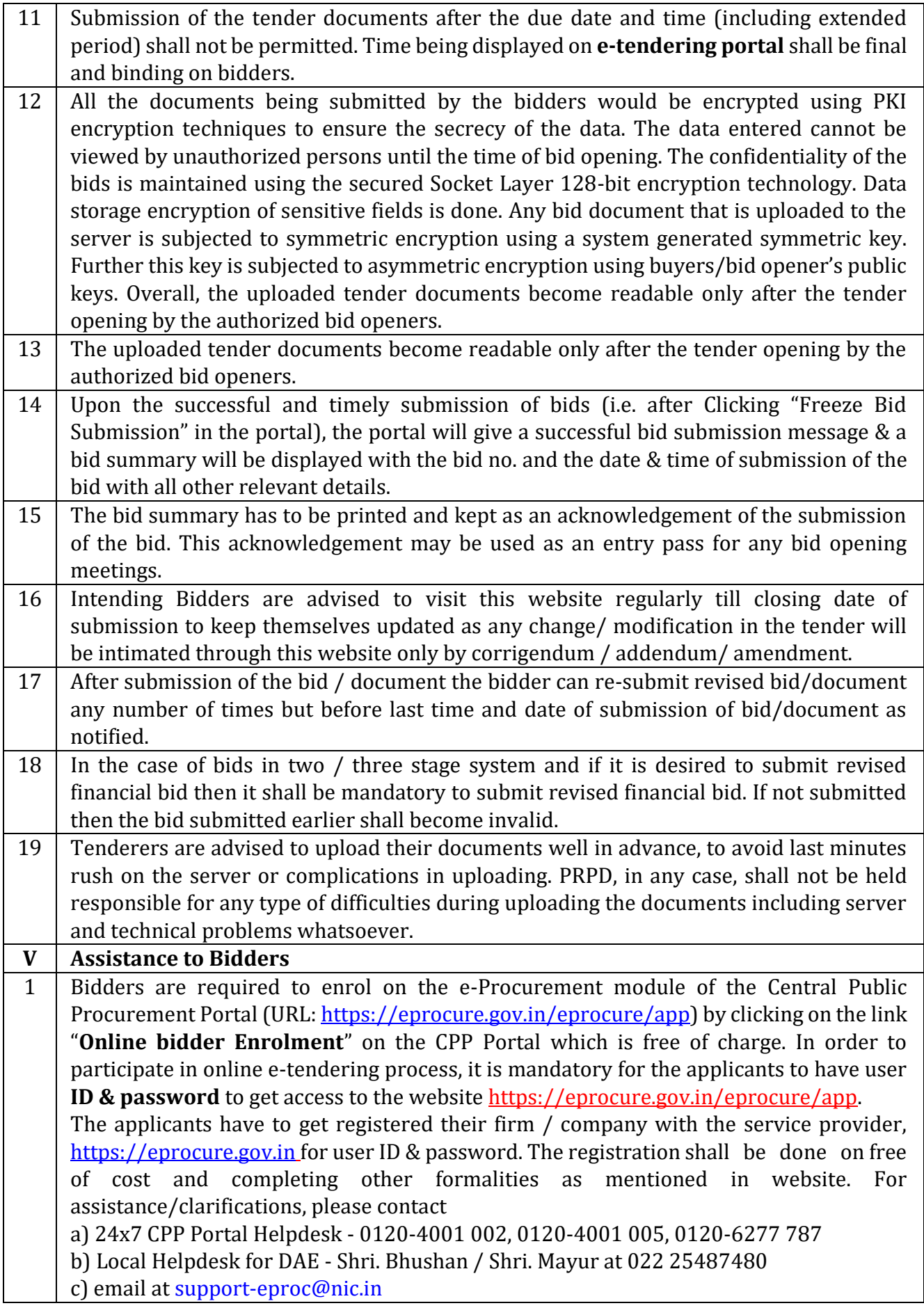

## **PART-B: NIT DETAILS**

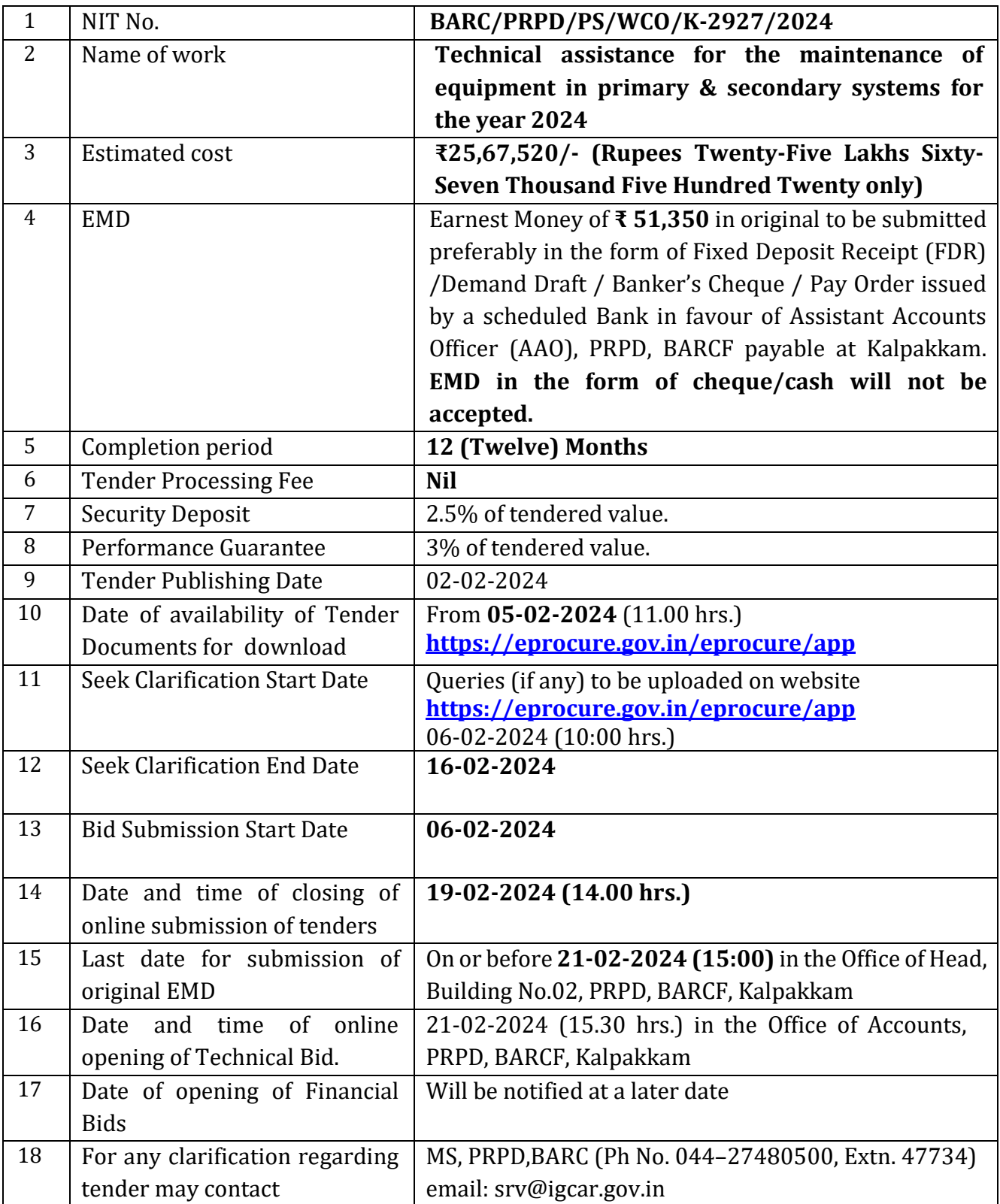

# **PART-C: REQUIREMENTS AND ELIGIBILTY CRITERIA**

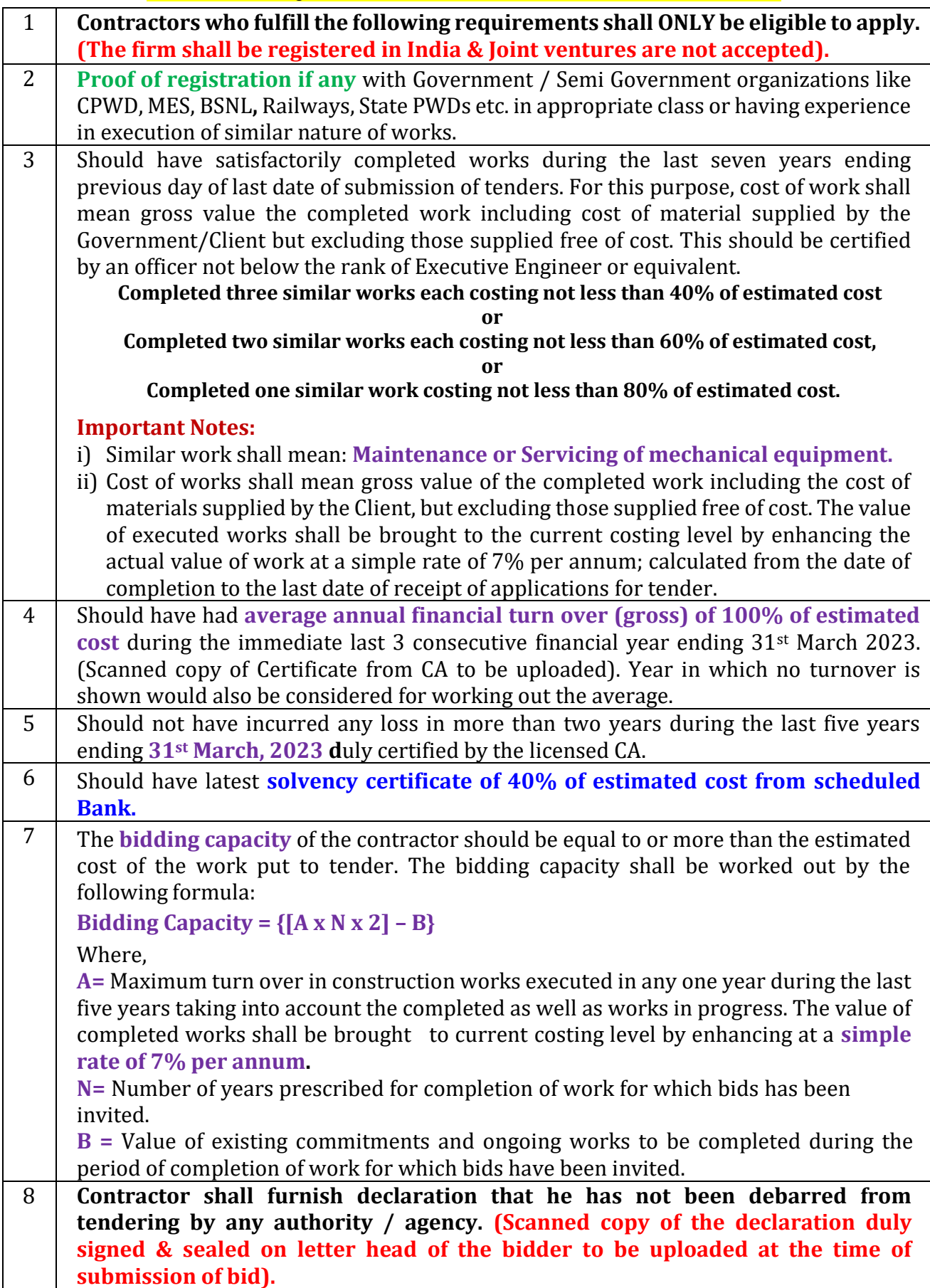

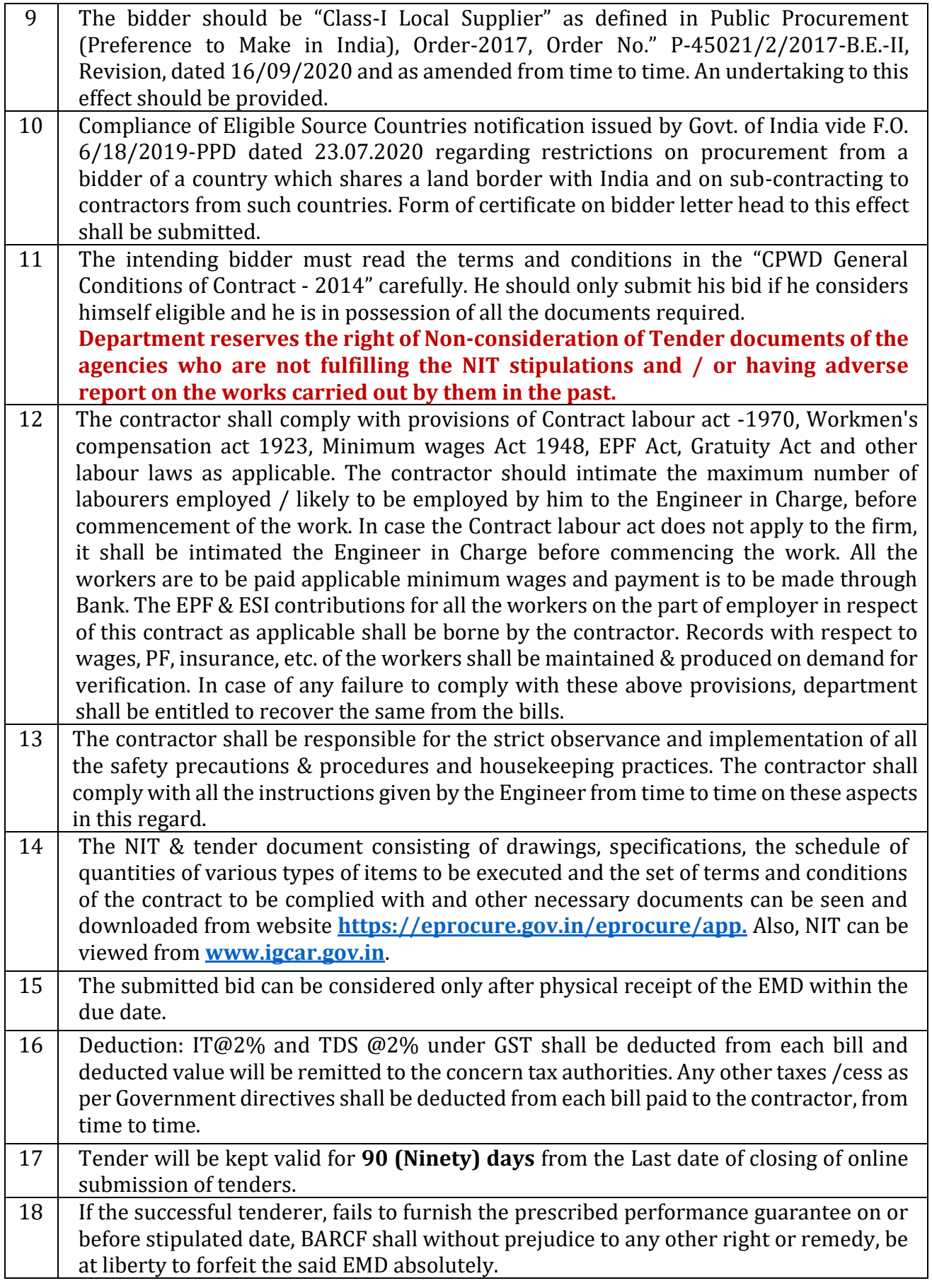

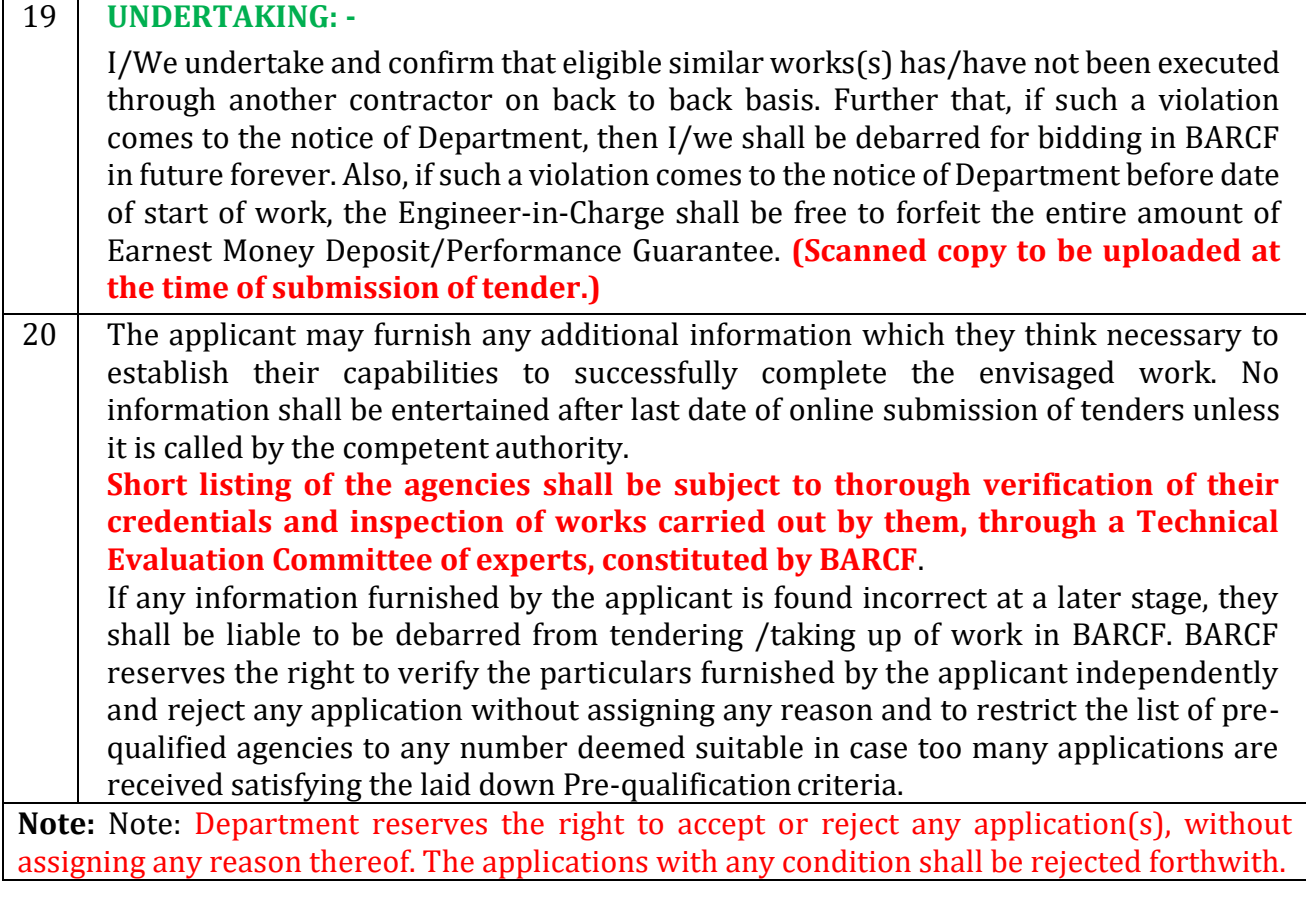

## **PART-D: Mandatory DOCUMENTS TO BE SCANNED & UPLOADED**

(Scanned copy of original certificates to be uploaded)

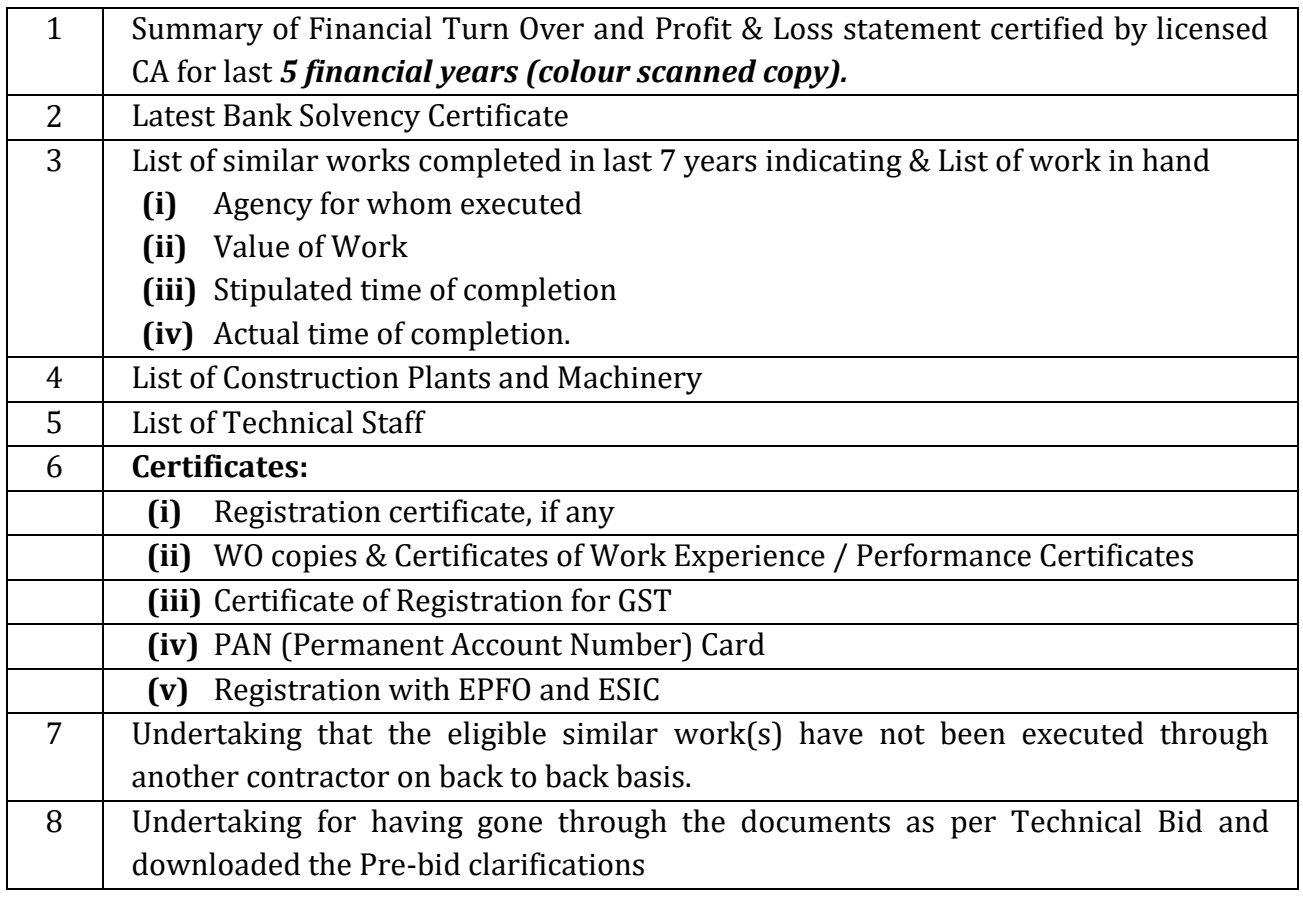

**-sd-HEAD, PRPD** For & On behalf of the President of India